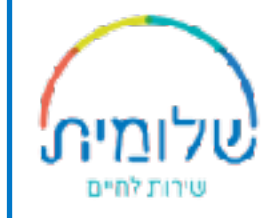

# אפליקציית דיווח הכשרת צוות

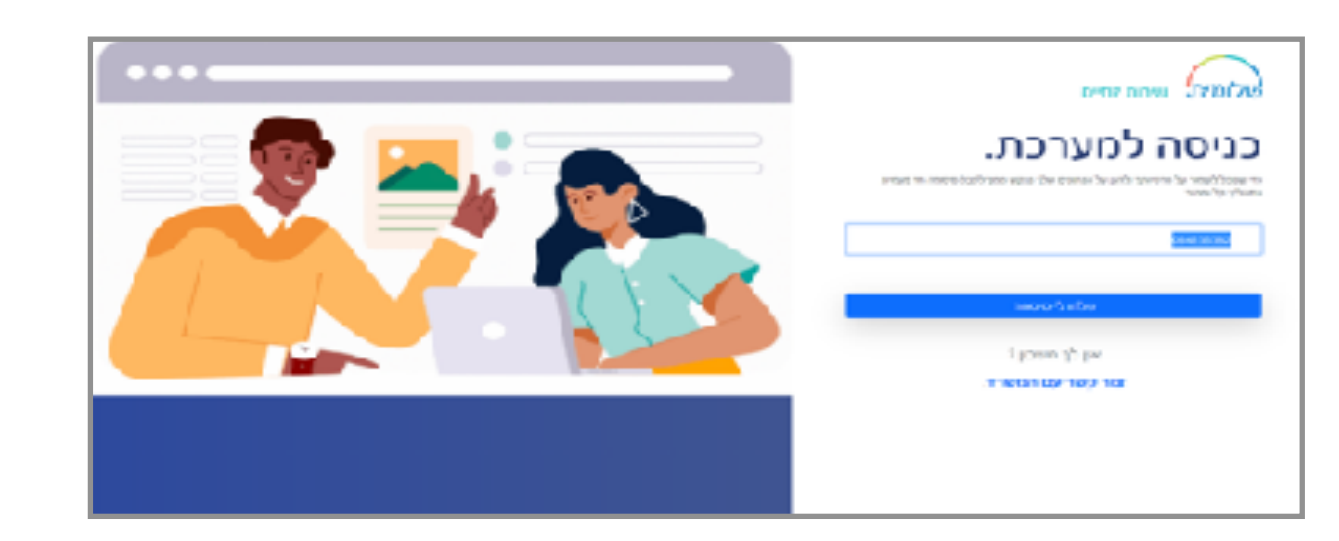

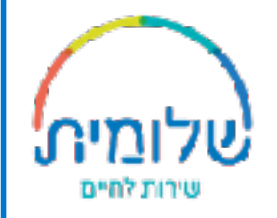

# במסך ״ראשי״ תראו את סה"כ המתנדבות/ים הפעילות/ים ואת כמות הדיווחים

## שהמתנדבות/ים דיווחו ביום הנוכחי.

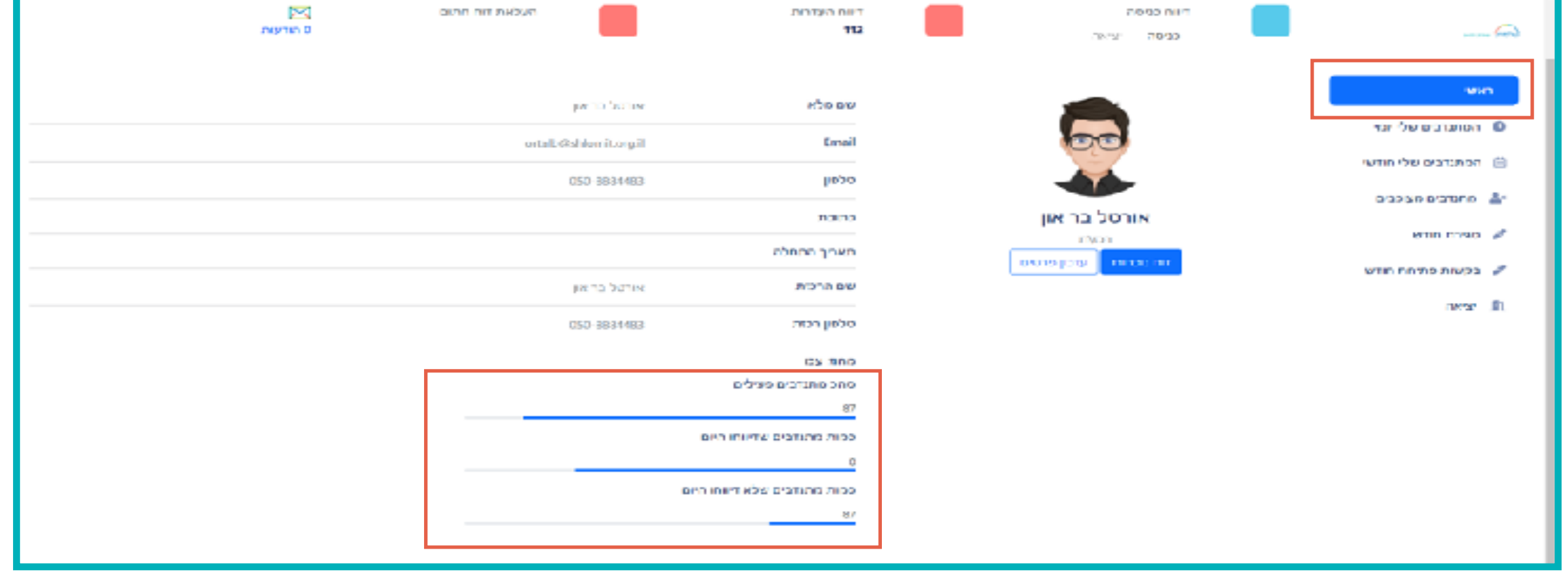

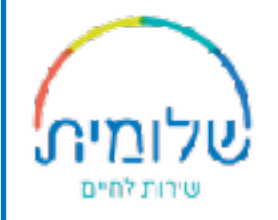

## במסך ״המתנדבים שלי יומי״ -

מופיעים המתנדבות/ים הפעילות/ים אשר הקליקו כניסה / יציאה / העדרות ביום הנוכחי.

מתנדב/ת שלא הקליק/ה - סה"כ השעות יהיה אפס.

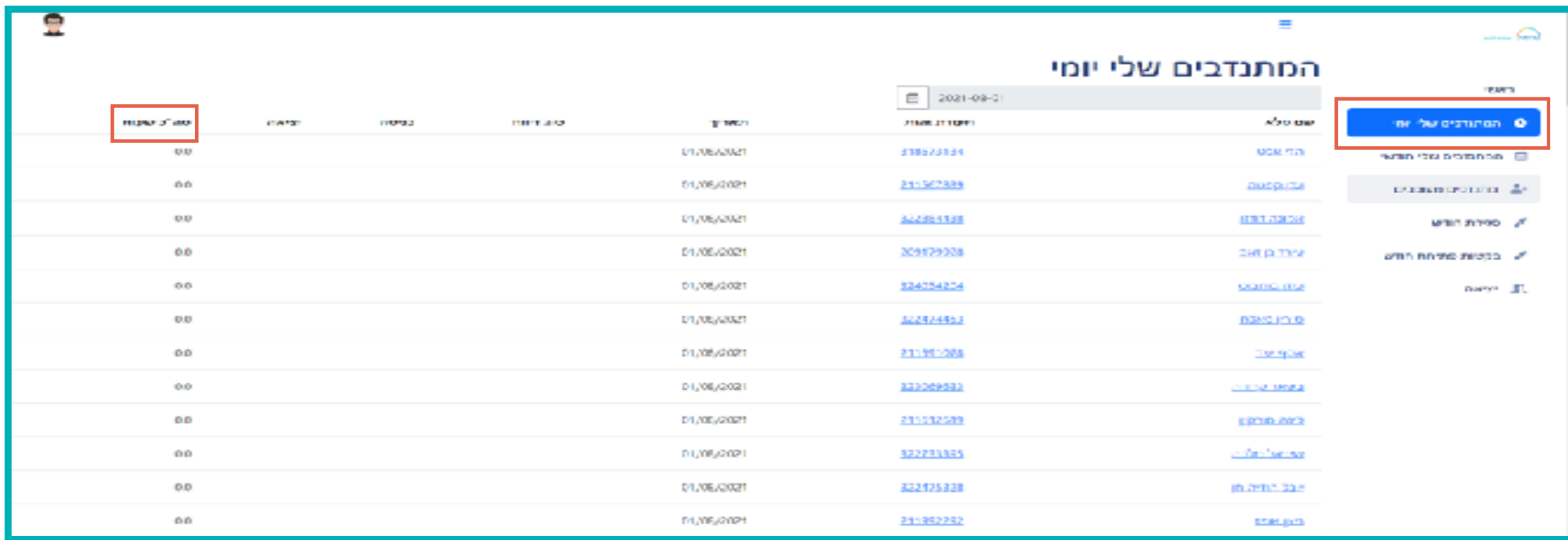

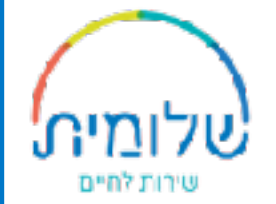

# בלחיצה על שם המתנדב/ת - נעבור למסך דיווחי השעות של המתנדב/ת

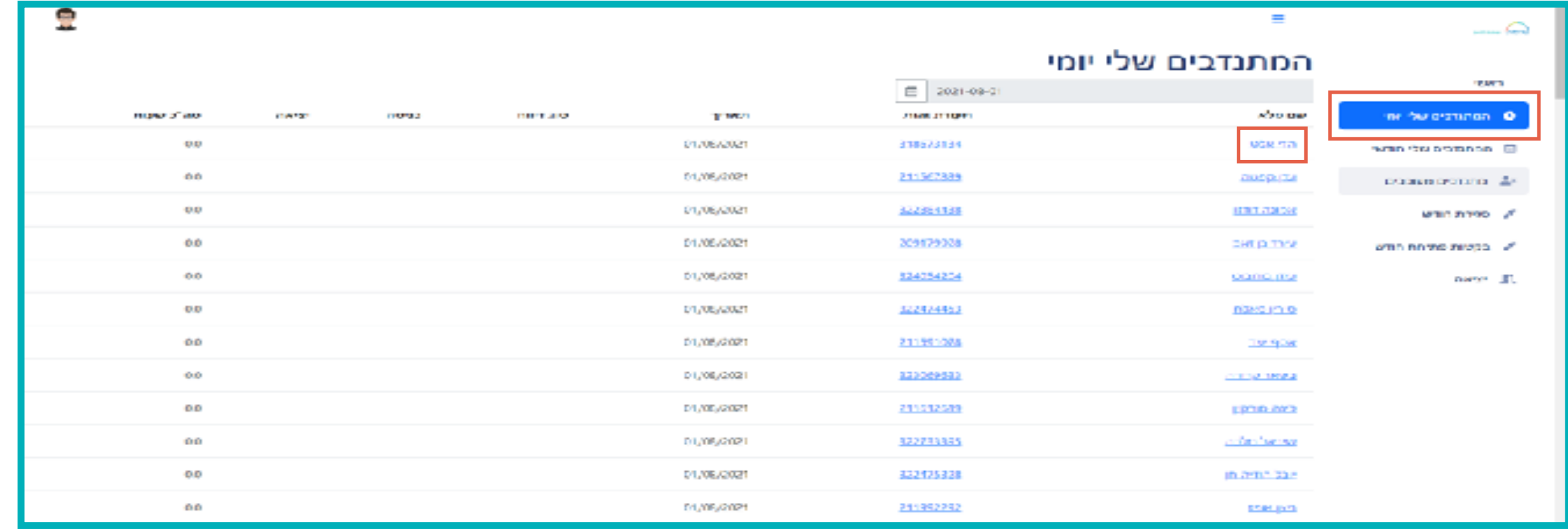

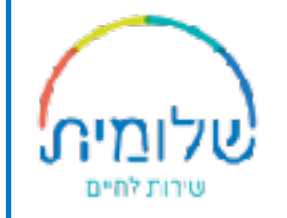

# מסך דיווחי השעות של המתנדב/ת

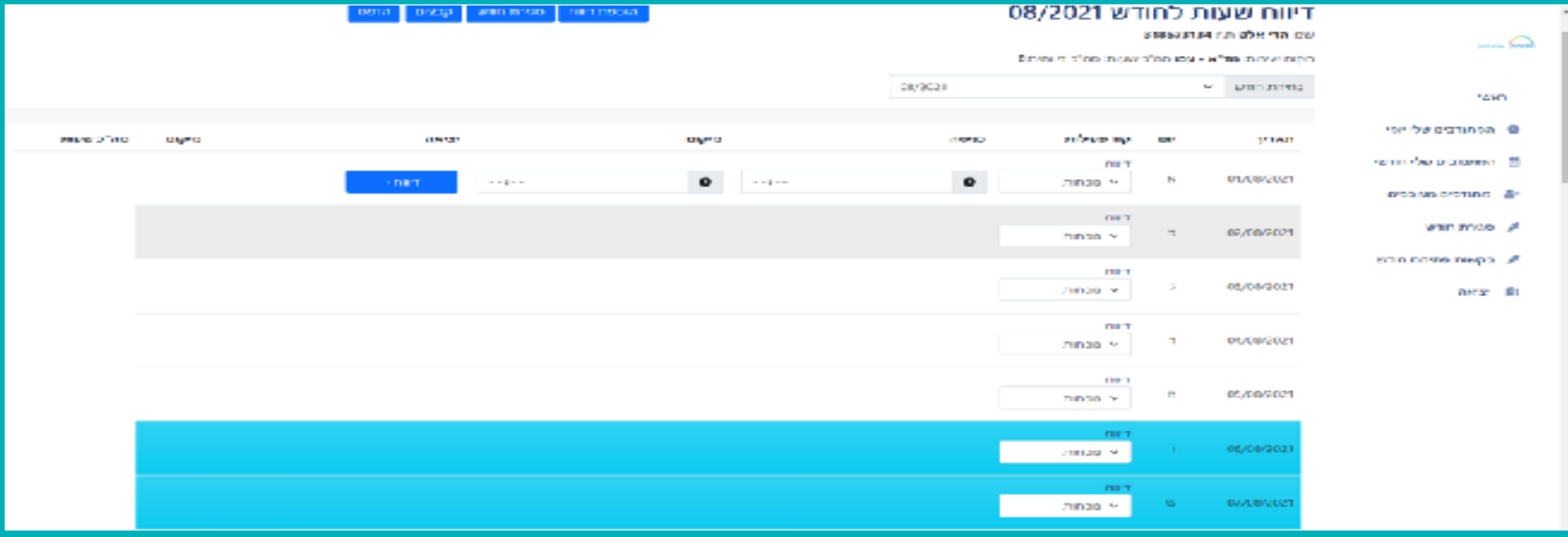

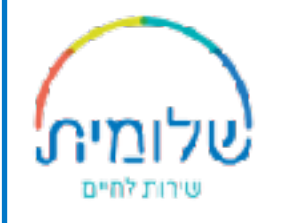

# בלחיצה על תעודת הזהות של המתנדב/ת - נעבור למסך האזור האישי של המתנדב/ת

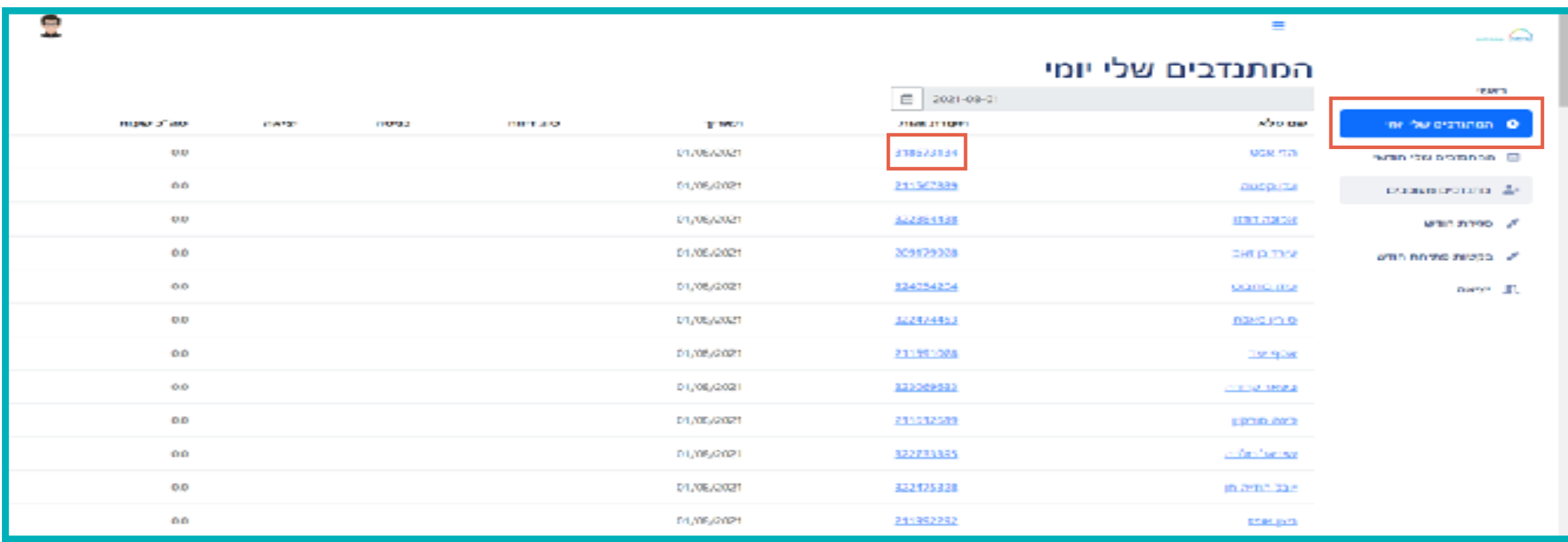

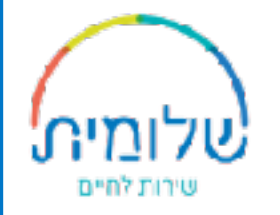

# מסך האיזור האישי של המתנדב/ת

#### איזור אישי

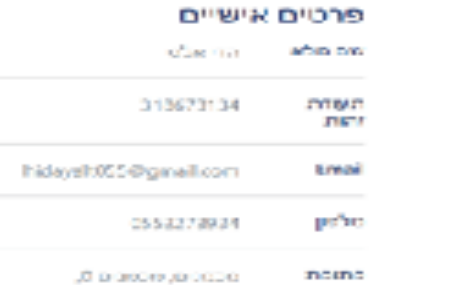

#### ени возволено и с

me ha economic D

ordosse protone - An

never di-

om map of

anna baoil

50000

Ferin Oil occursor. @

#### JIN YOUR MONT DO pebo 050-8834433 331.273 Designations - States are C523993427 pe so-**Tunn** h-n bashevag@mda.org# **ZM90**

מקום שירות פעיל

OM

nipo mmna

mn

mmm

(28 + 67 10)

#### 2012/05/21 02:30 For other vreen Date **MICHAEL** the affine 5 Defn unaran **COST** rno

כללי

**H** Bardf **DITA R Privatory**  $\equiv$  and  $\sigma$ 

abona yako

חאריך סיום שירות

SPONSITION ARTIST

15

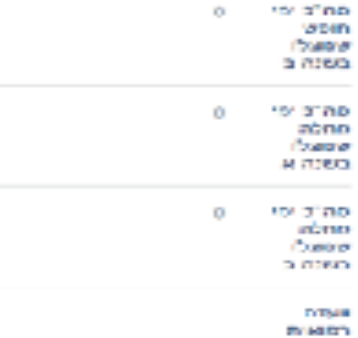

01/09/2020

31/03/2021

雑誌

#### סיכום כללי yma 192) znane příma

**DIAS FIDENIST FRAM** 3/30 16/28/20

 $D = 2\pi$ 

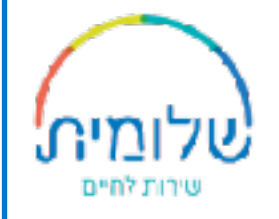

# במסך ״המתנדבים שלי חודשי״ תראו את סיכום ההקלקות של אותו החודש של כל המתנדבות/ים. גם פה, כשנלחץ על שם מלא נראה את דוח הנוכחות

וכשנלחץ על תעודת הזהות נראה את האזור האישי.

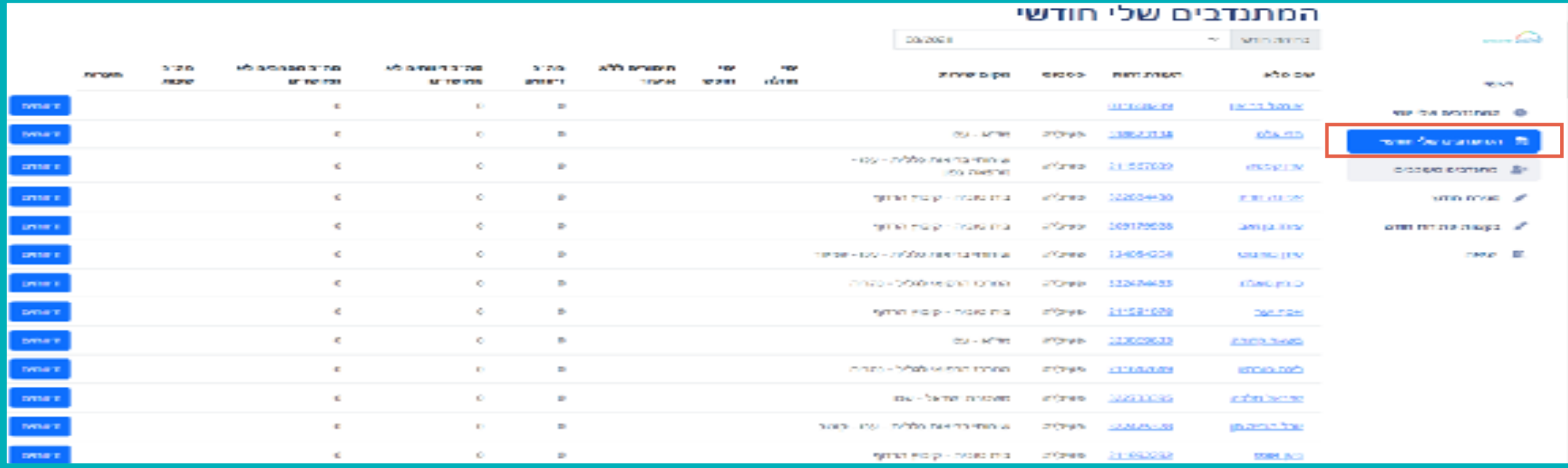

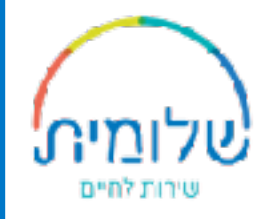

# בעמודה ״סה"כ מסמכים לא מאושרים״ –

## מתנדבות/ים שיעלו אישור כלשהו לא תקין, אשר לא יאושר ע"י המטה,

### יהיה כתוב את מספר המסמכים שלא אושרו.

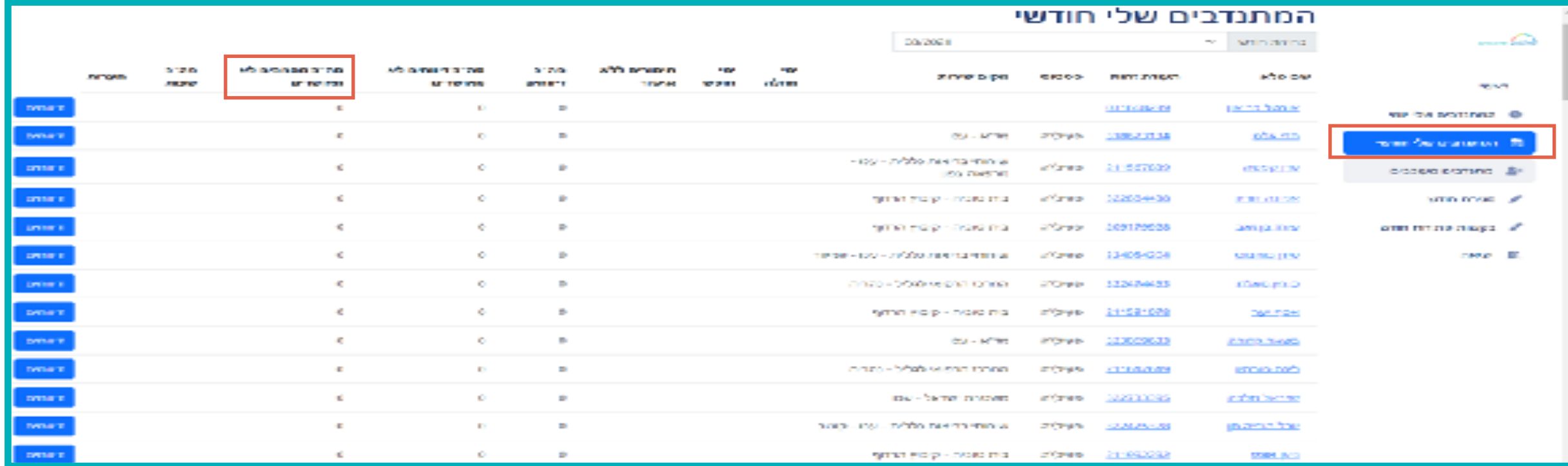

### בלחיצה על כפתור הדיווחים יופיע סיכום הדיווחים השנתי של המתנדב/ת בחלוקה לשנה א' ושנה ב'

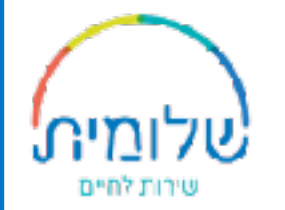

#### המתנדכים שלי חודשי - o will service man DOM 2002 11 3.20 **MO BROADED DOOR AD DIRECT STORE** 31209 affo program **SIGN Firmonth** zione biper モロシン **PERMIT STARRED ACCO CAP** 19.75 **AT THE PRIN MITTER** STIN **STREET TIME AR Security GASTER MACH** DYNET List his frontier ×. ×  $\Rightarrow$ **OUTLOOK TH** ver for protonical dif-**Between**  $\mathcal{L}$  $\mathcal{C}^{\mathcal{A}}$  $\mathbf{m}$ 2011 - ACTIVE **STORIES** 200620138 **ASS STA** where the science of the - 109 - 27 São 28 sinta maio a primar in  $\mathcal{C}$  $\mathcal{O}$  $\mathbb{R}^n$ and areas. 211557039 (PRS-\$2.10M) process erations. List **FOLDING WIL CONTRACTO** ×.  $\mathcal{O}$ × 322034430 дина указанската **College Street EXECUTOR STEP DOWNER ARE** prime in  $\epsilon$ ter en many in nava that **Contractor** 109170038 annua mar оти полезнара в? **DATE:**  $\epsilon$  $\bullet$ ÷ THE DRIVE LOST HIS VIOLENCE CONTINUES. diam 134054204 **COUNCIL**Y case III. Drive 1  $\mathcal{L}_{\mathcal{L}}$  $\mathcal{L}_{\mathcal{C}}$  $\sim$ THE CHOICE OF CHART of Crank 322424483 **CONCIDENT**

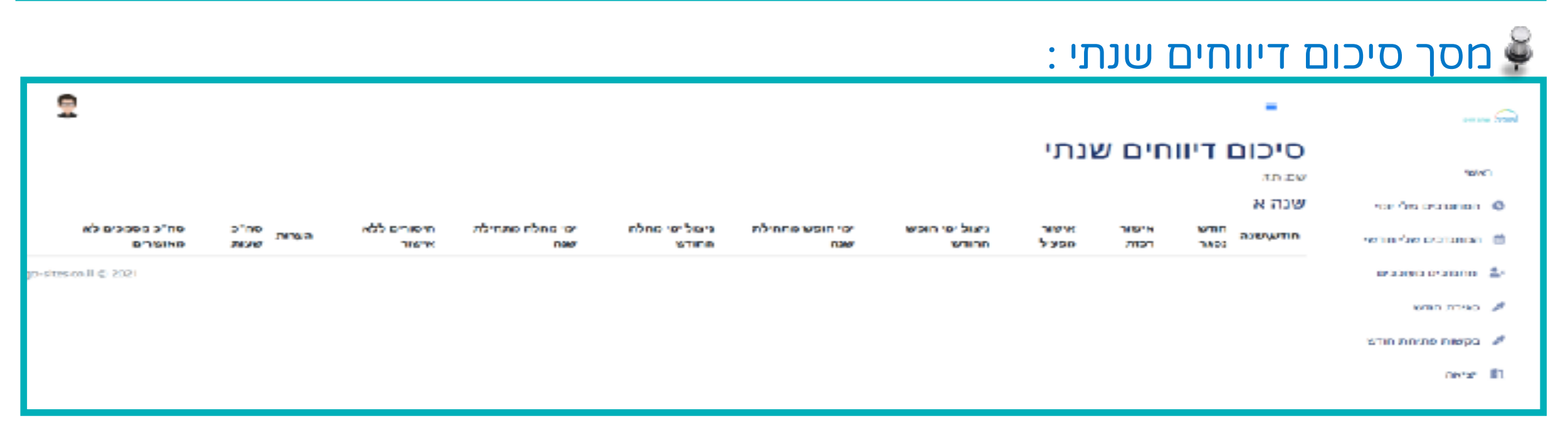

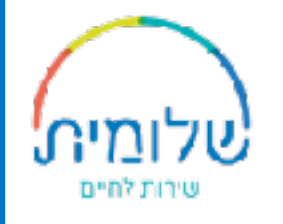

# במסך ״מתנדבים מעוכבים״ תוכלו לראות את המתנדבות/ים המעוכבות/ים ע"פ בחירת חודש

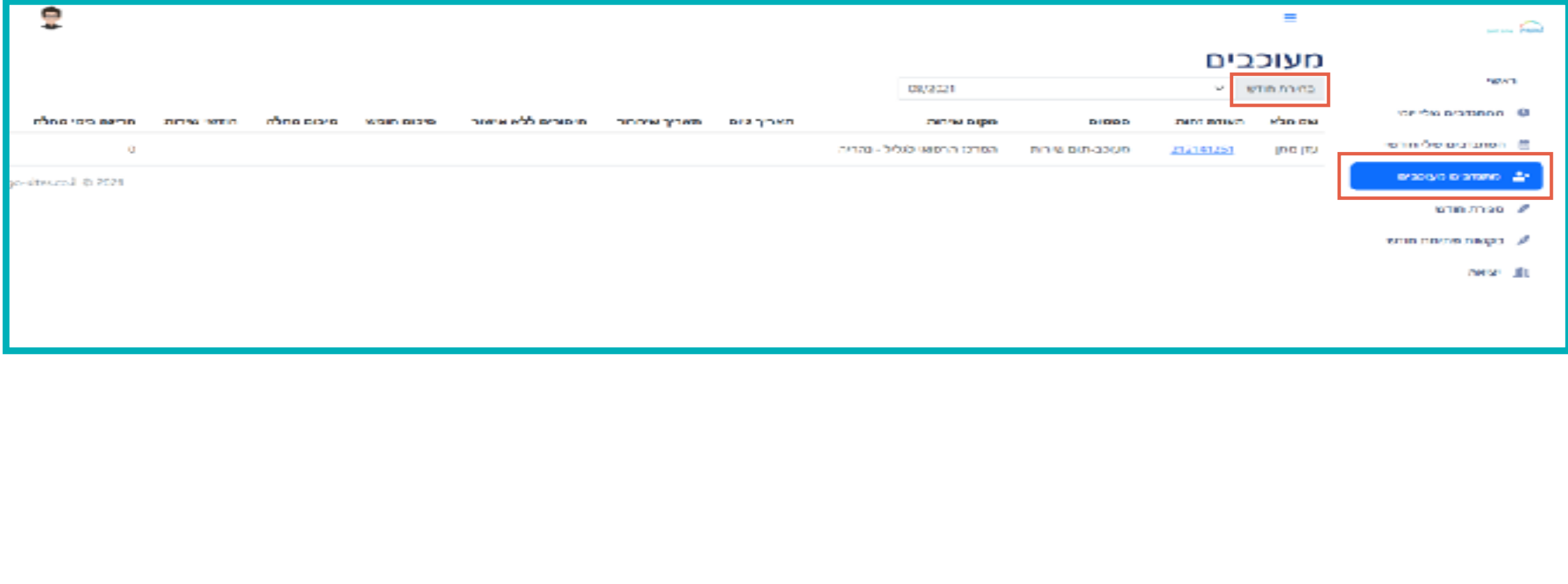

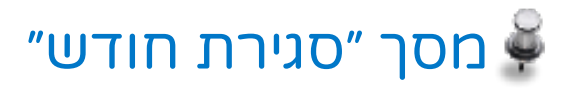

#### .1 צפייה בדוח החודשי של המתנדב/ת

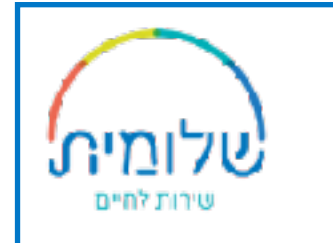

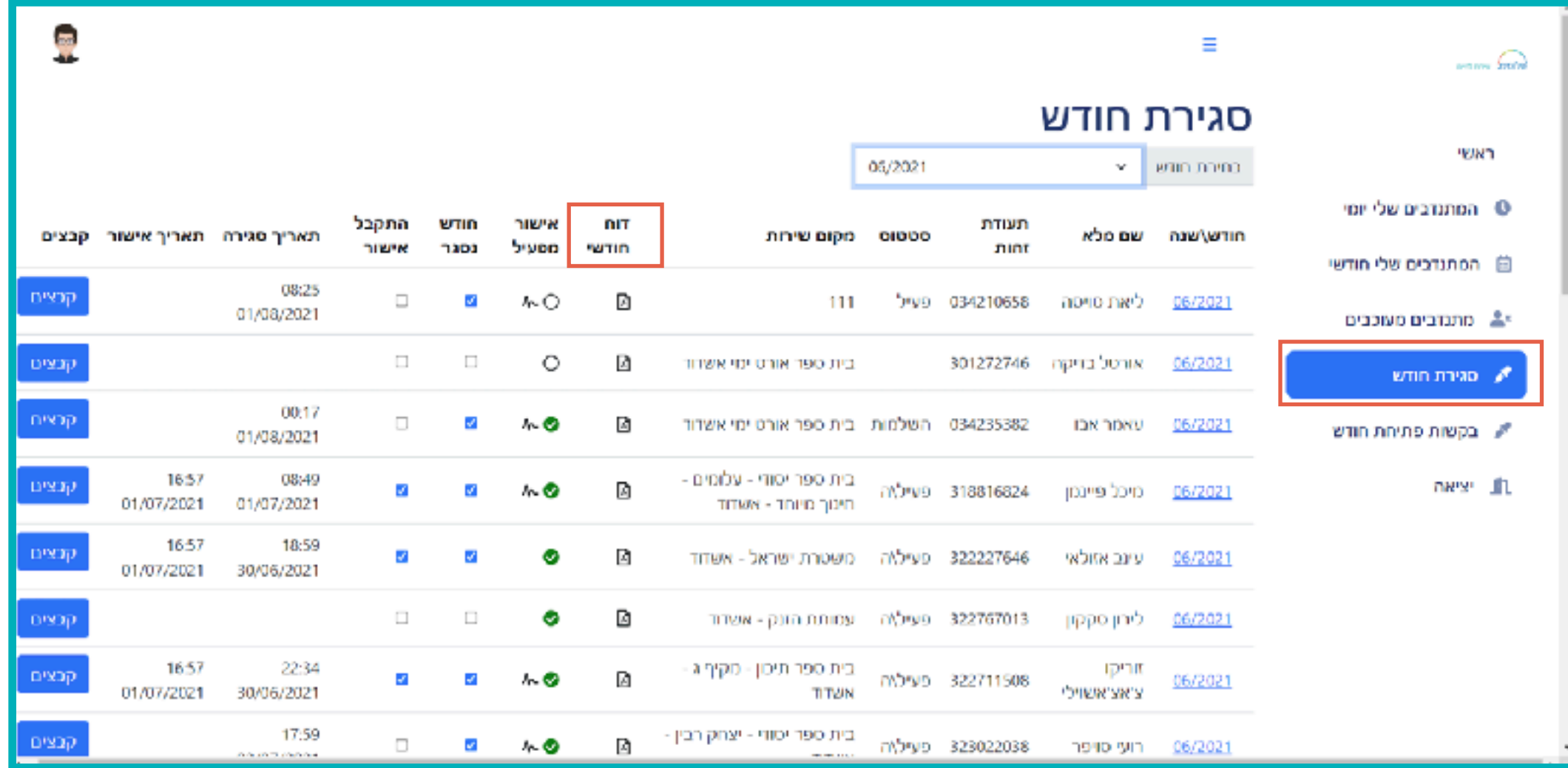

מסך ״סגירת חודש״

.2 סטטוס חתימה דיגיטלית של המפעיל :

סימון חתימה עם V ירוק - המפעיל אישר את הדוח.

סימון חתימה עם V אפור - ממתין לאישור המפעיל.

סימון חתימה עם V אדום - המפעיל לא אישר את הדוח.

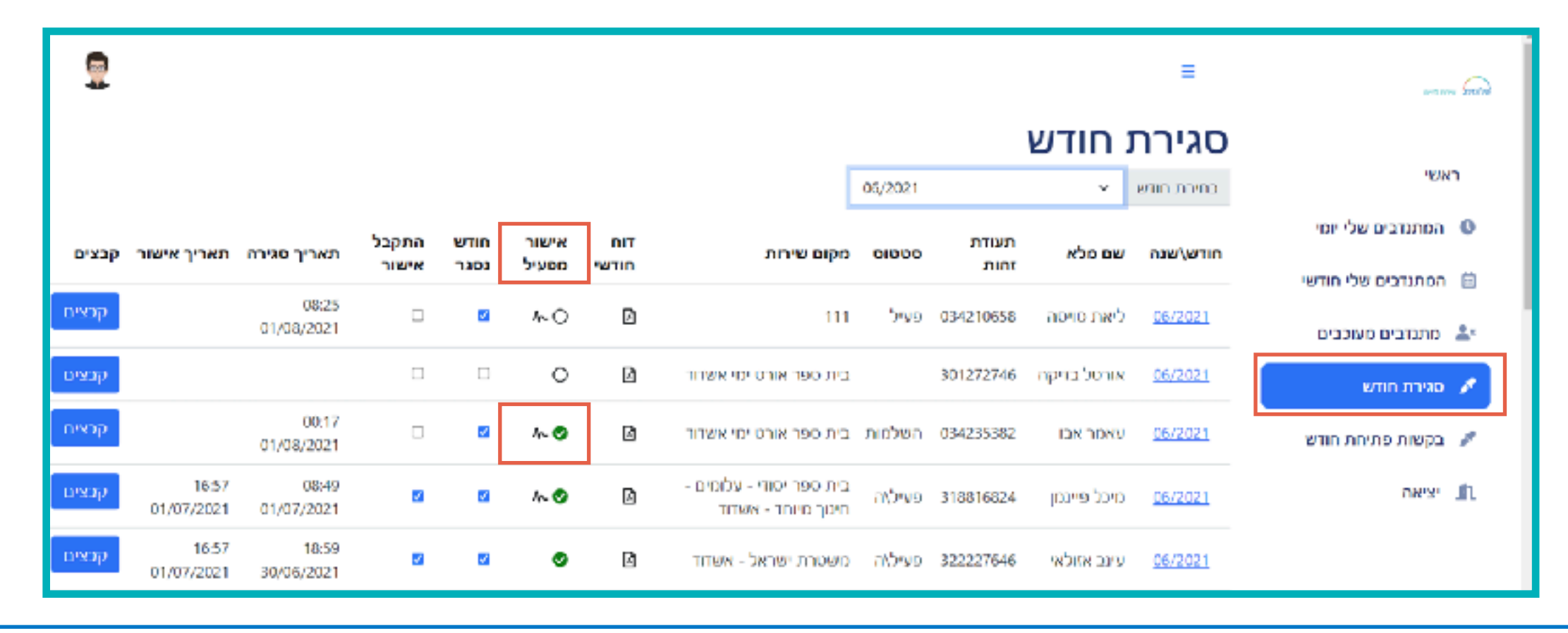

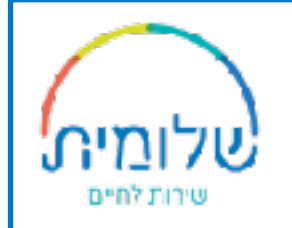

# מסך ״סגירת חודש״

#### .3 כאשר המתנדב/ת סגר/ה את החודש - יהיה סימון של V כחול

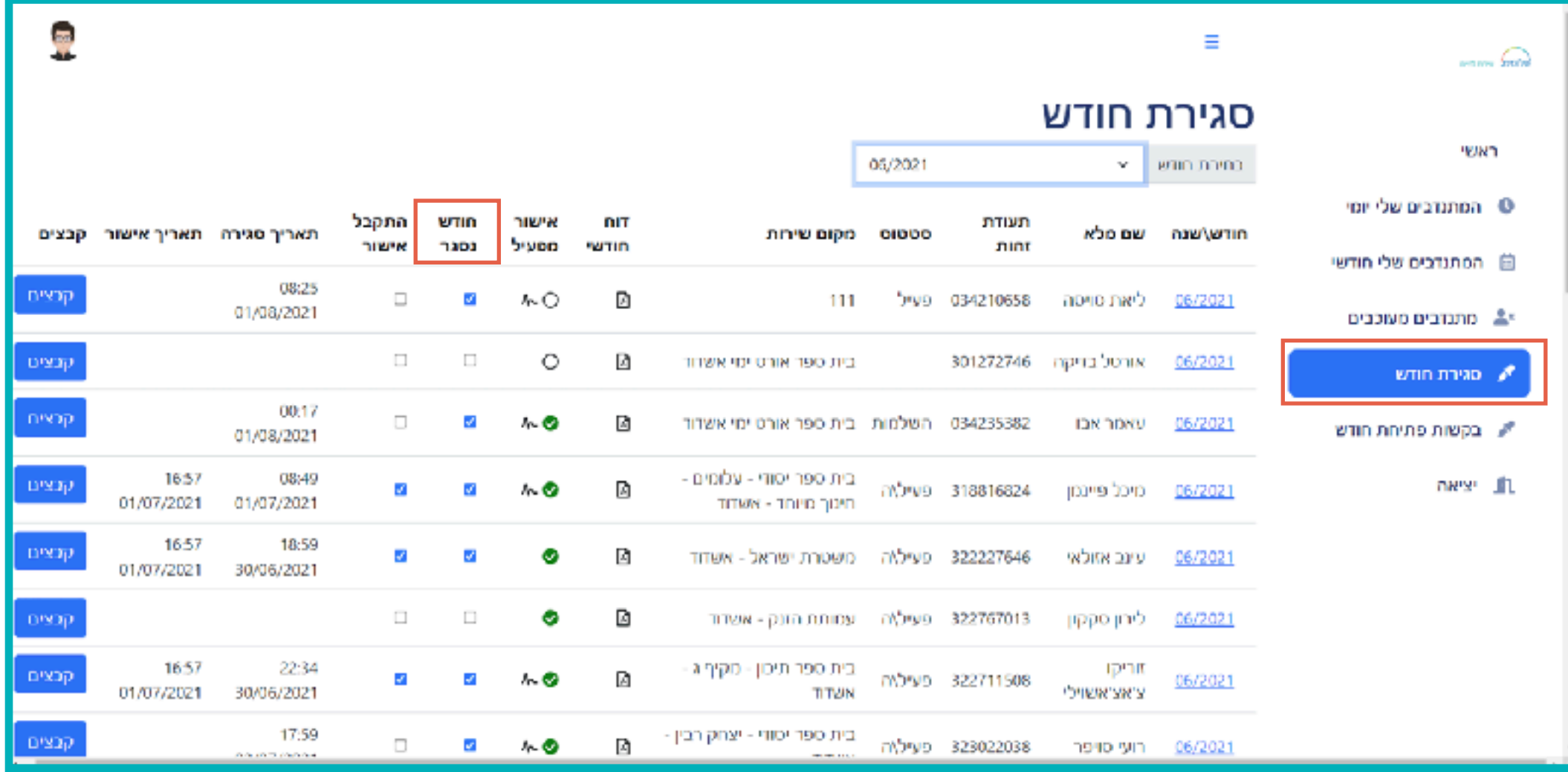

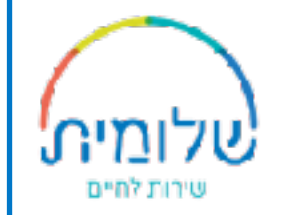

# מסך סגירת החודש

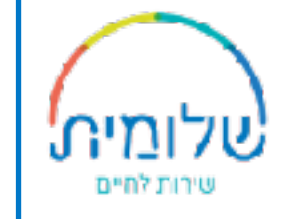

## .4 לאישור הדוח - הרכזת מסמנת V בעמודה ״התקבל אישור״

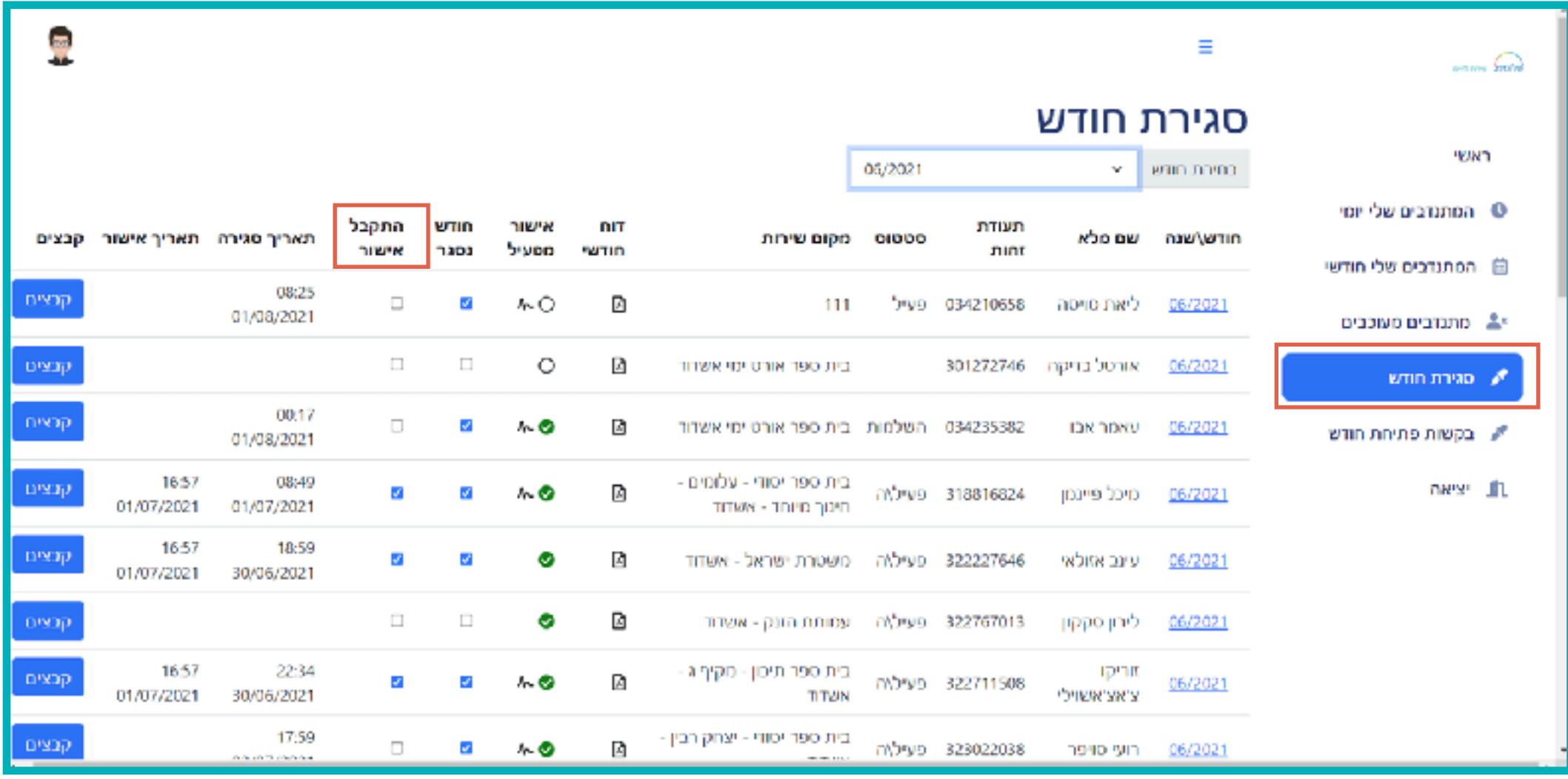

# מסך ״סגירת חודש״

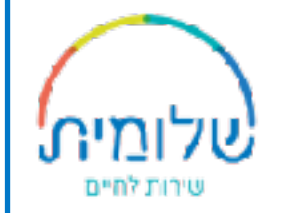

#### .5 בעמודה ״קבצים״ תוכלו לראות את הטפסים שהעלו המתנדבות/ים.

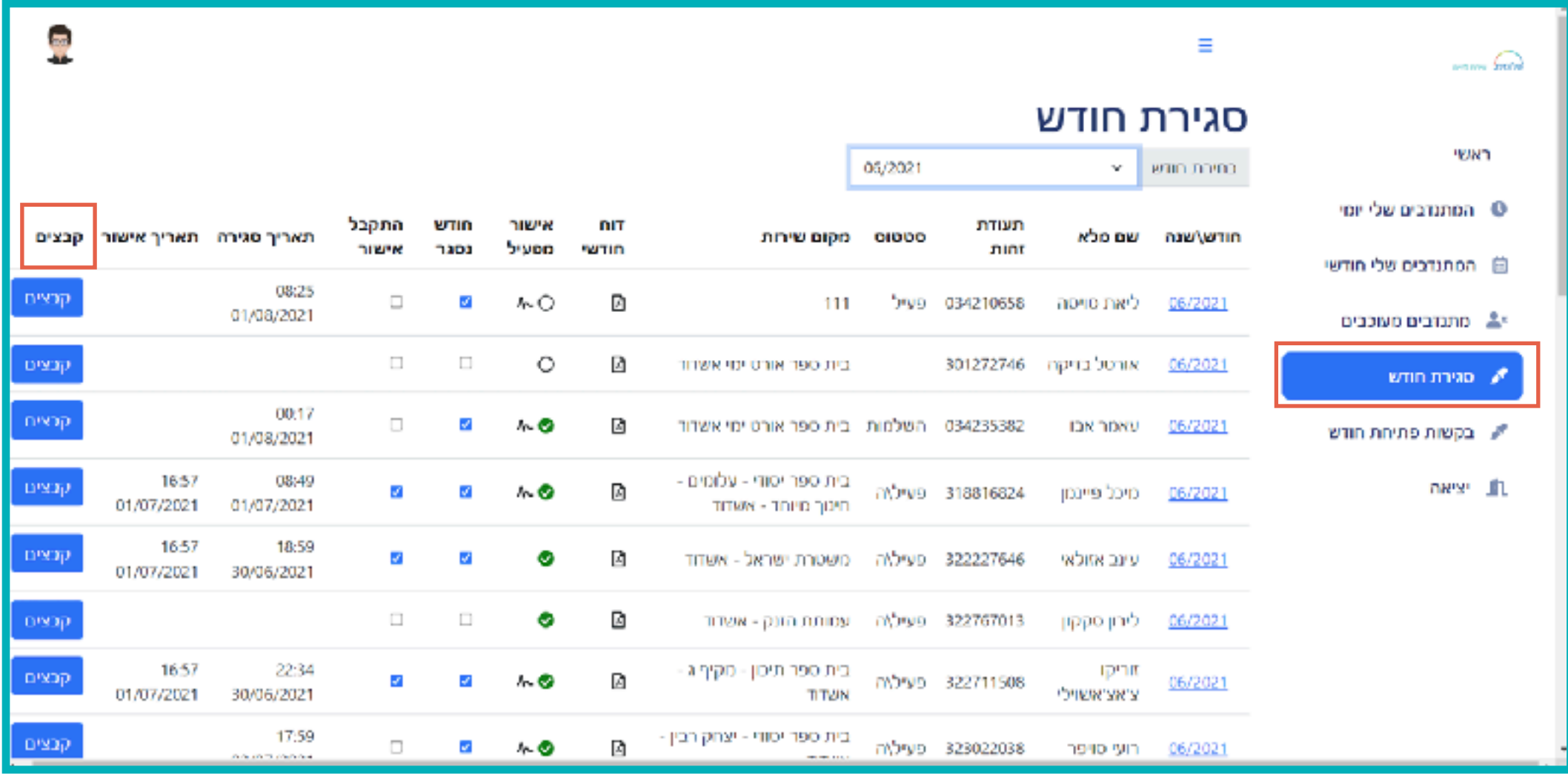

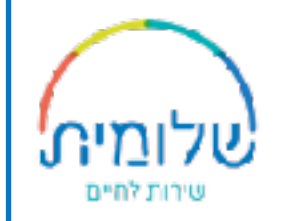

## במסך זה תראו את הבקשות של המתנדבות/ים לפתיחת חודש

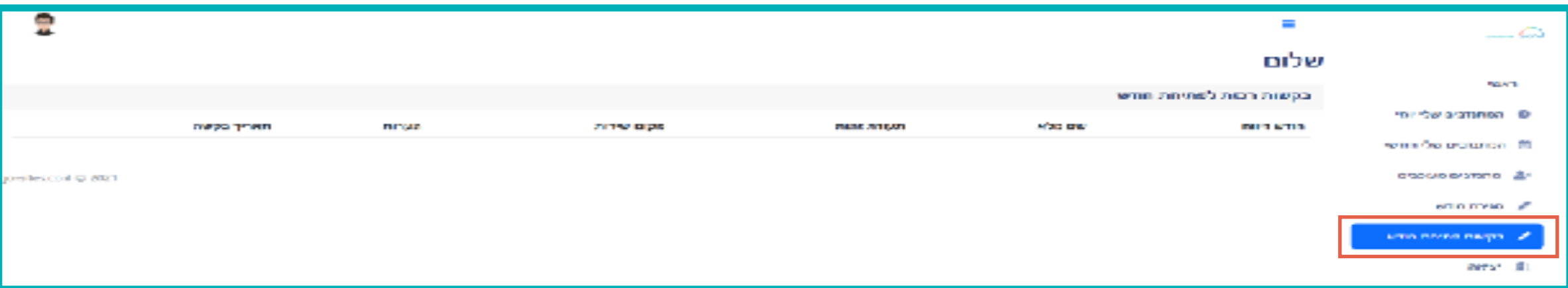

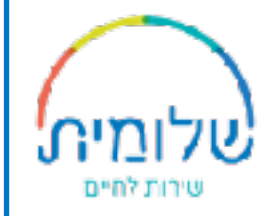

# בהצלחה!

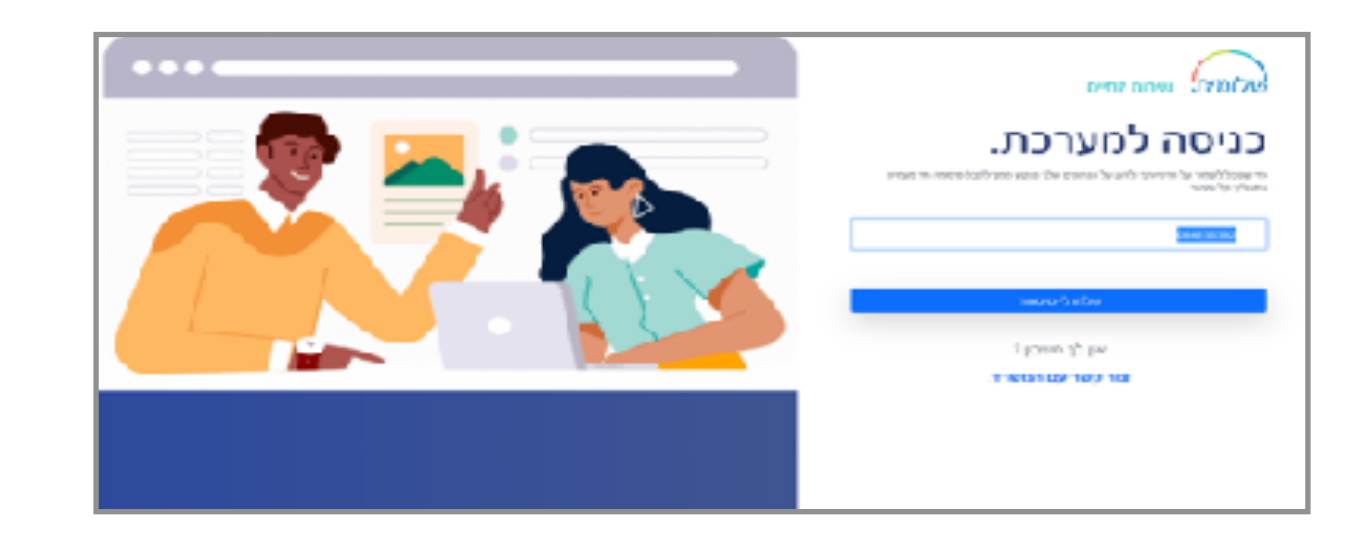